## How to download and install the Home player app

Desktop Complete Guide

OPLDT-HOME

PRODUCTS -ENTERTAINMENT SHOP SUPPORT M<sub>my</sub>Home Account

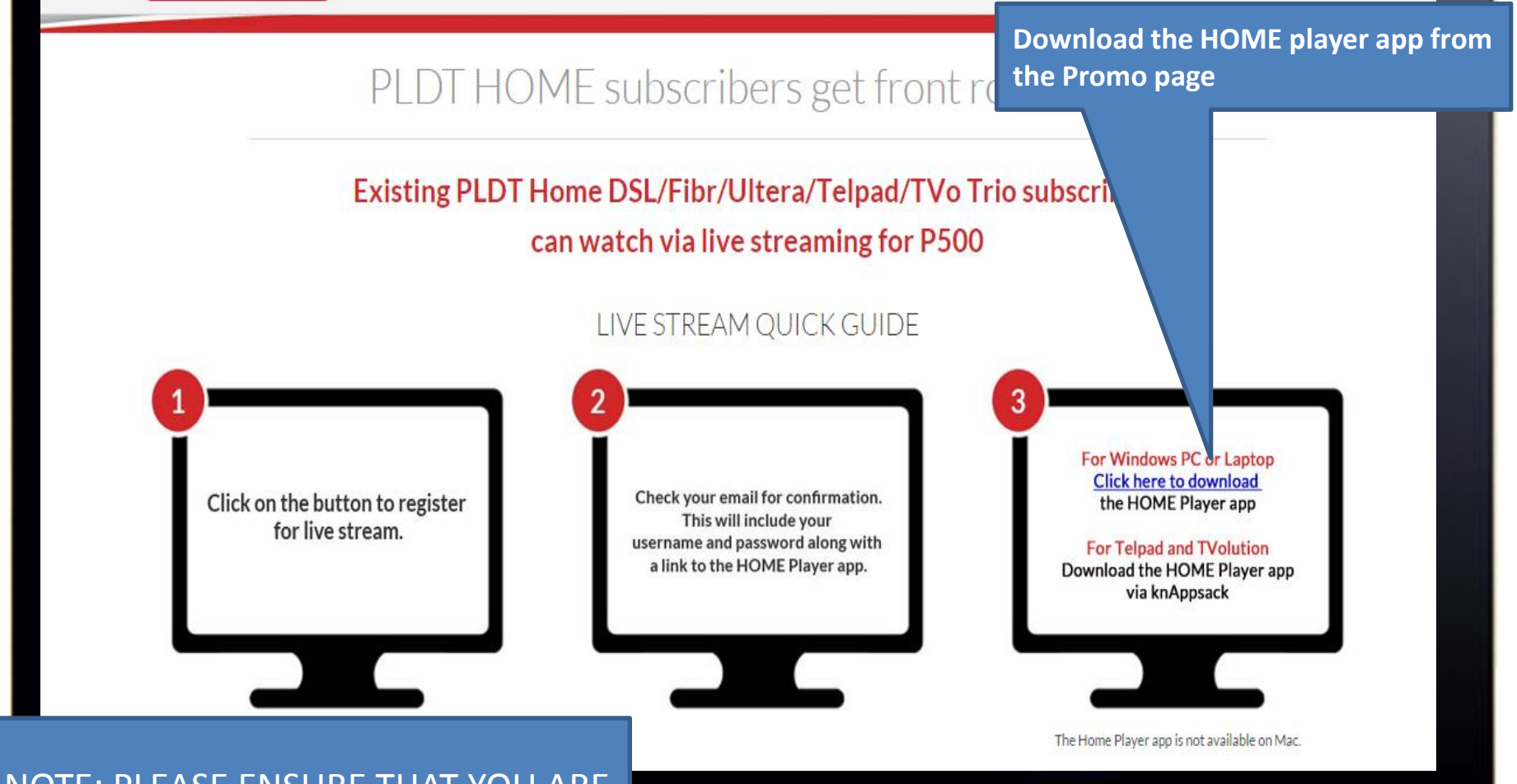

NOTE: PLEASE ENSURE THAT YOU ARE RUNNING ON **WINDOWS** 7 AND THAT YOUR **INTERNET EXPLORER** BROWSER IS UPDATED TO **V10 or V11**

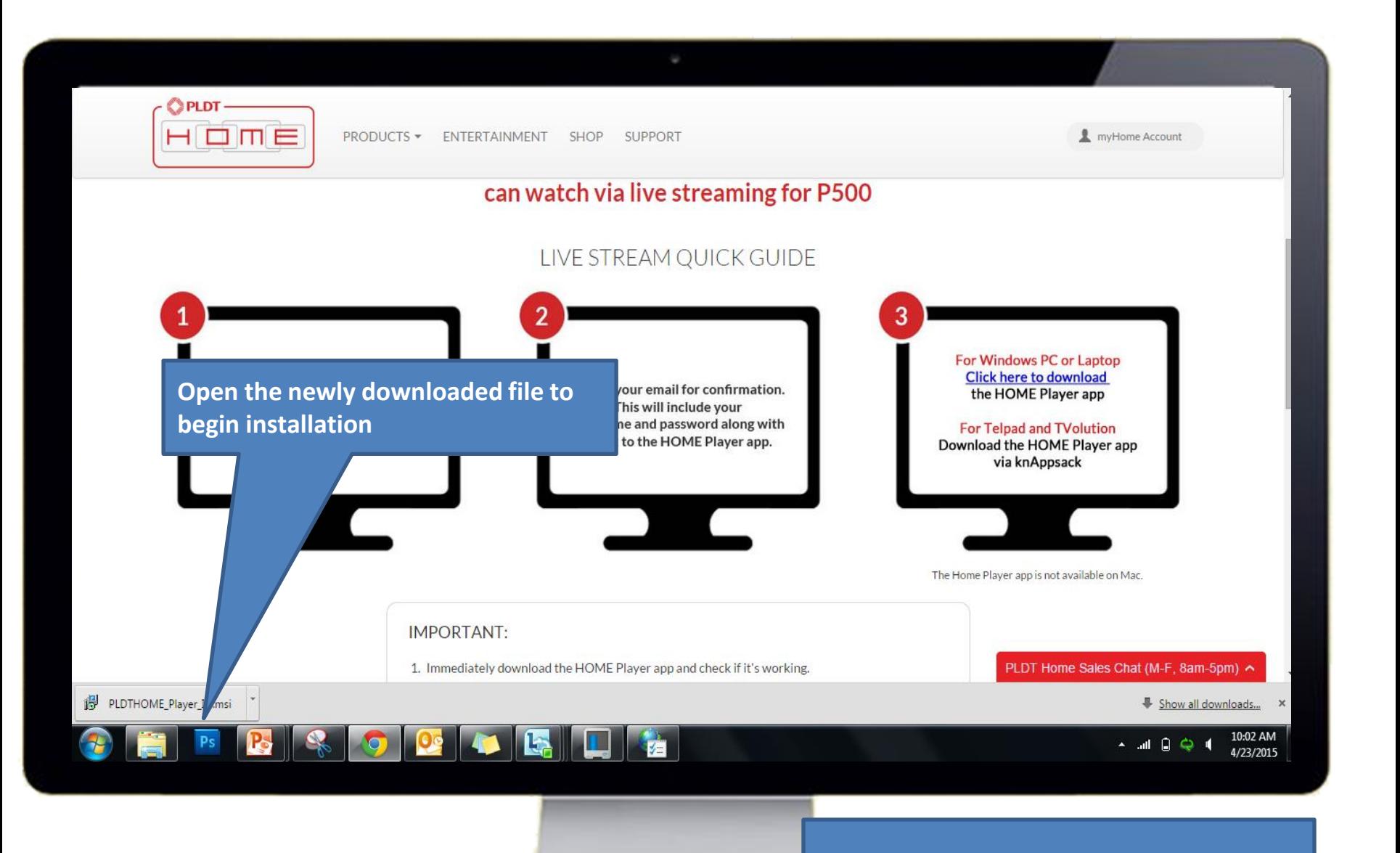

NOTE: to find download go to C:\Users\\*username\*\Downloads

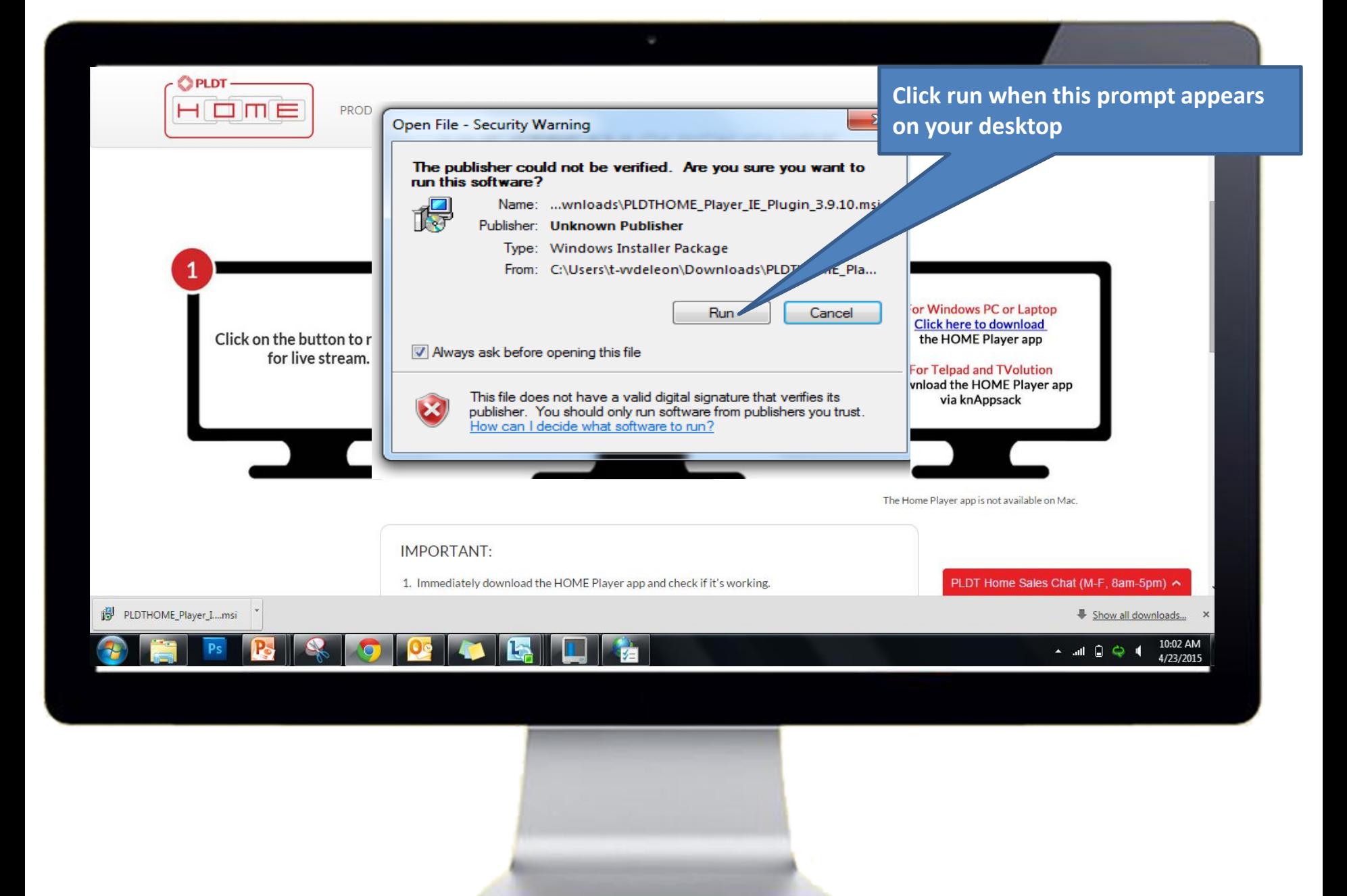

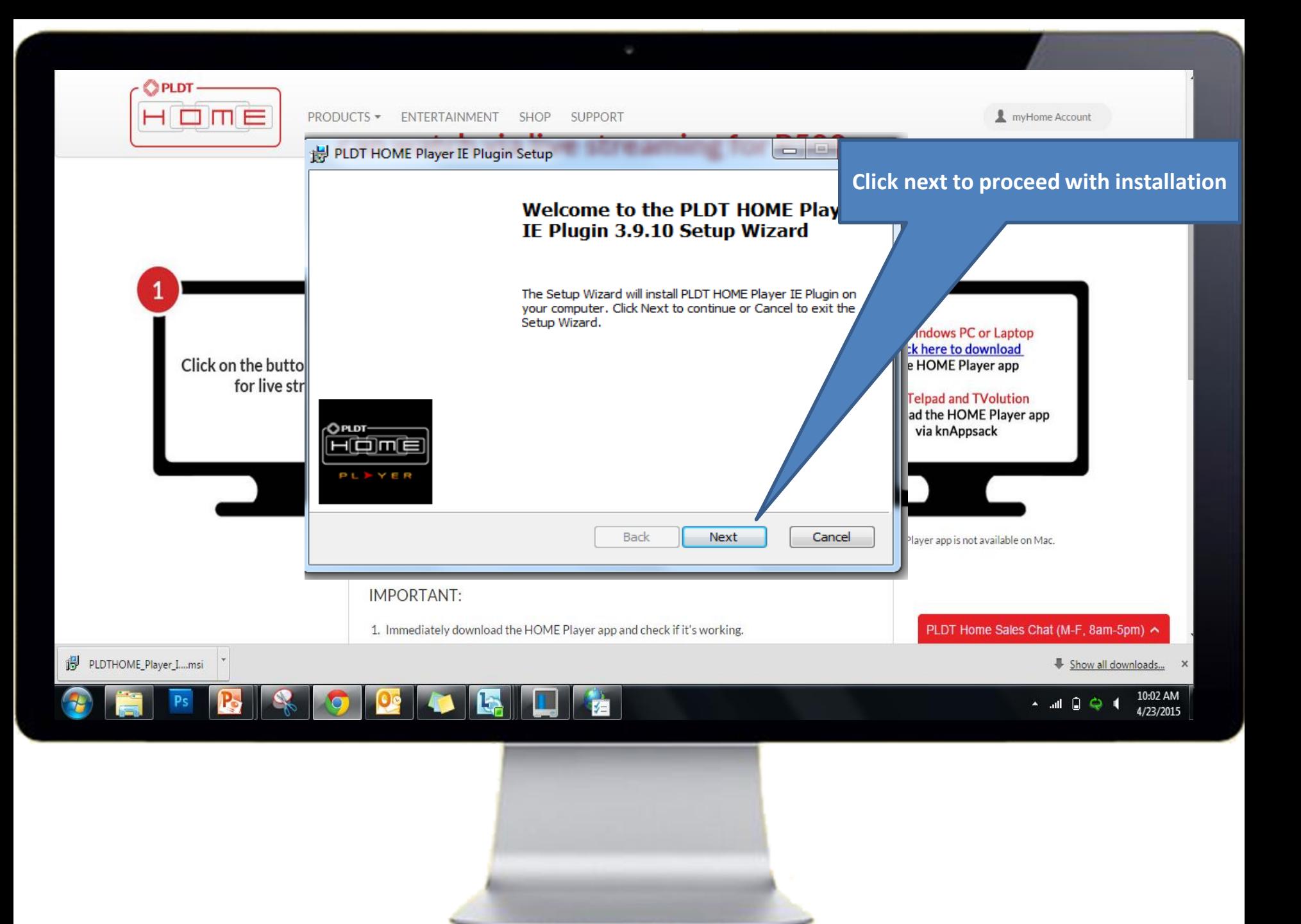

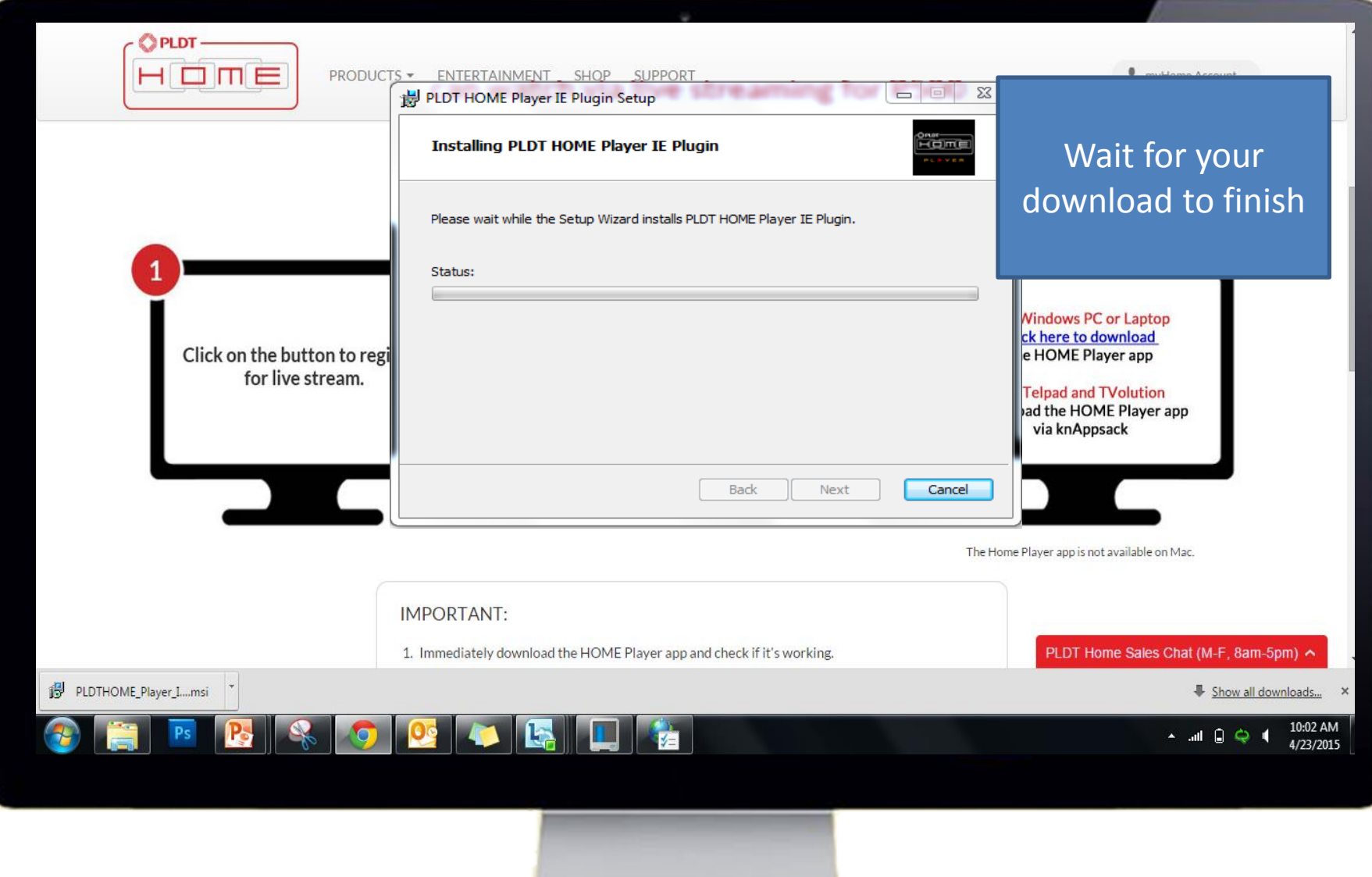

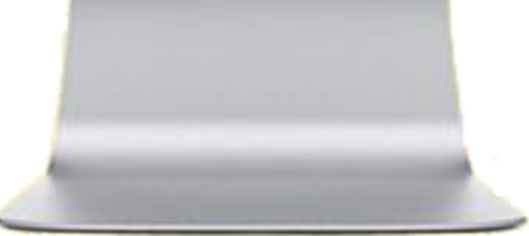

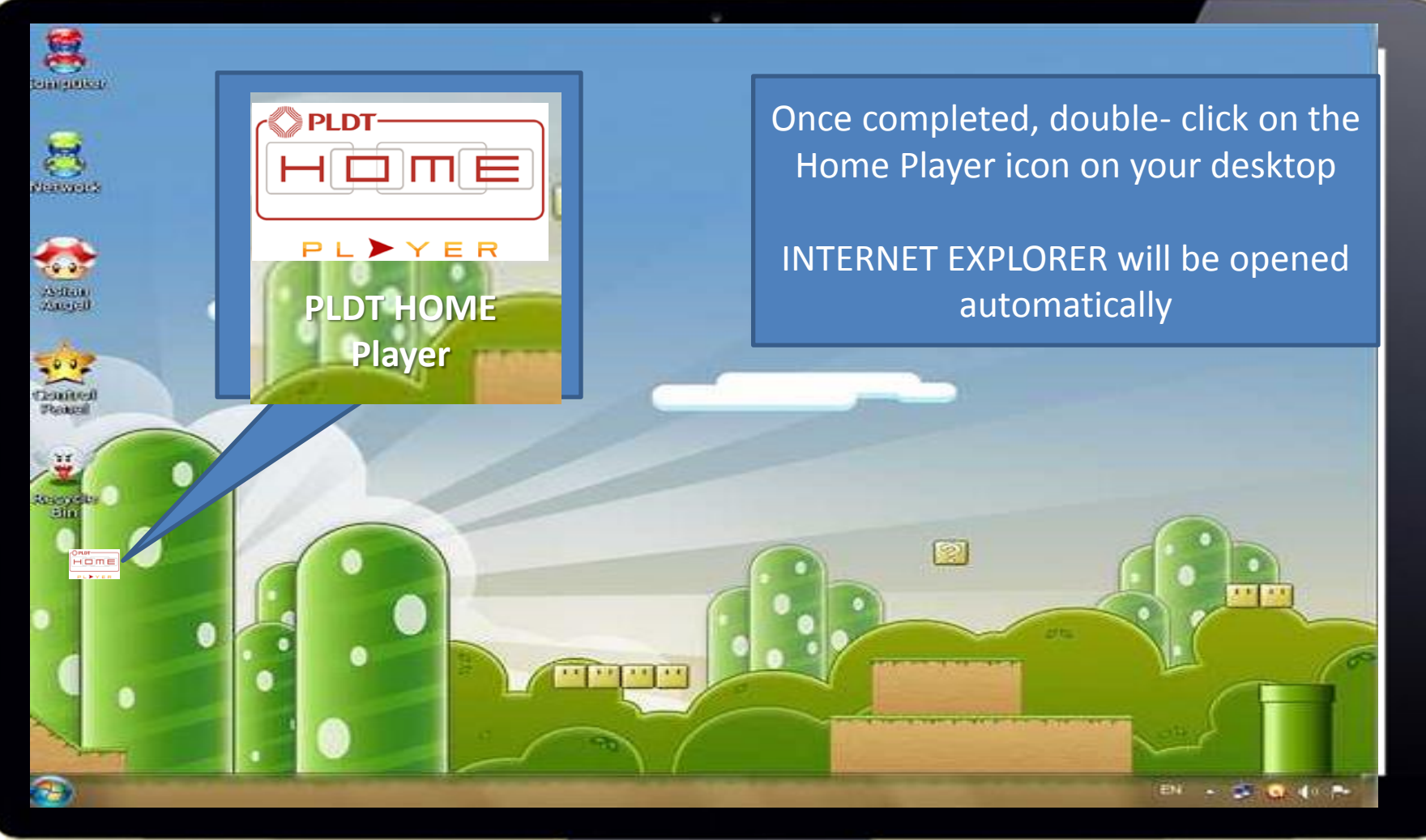

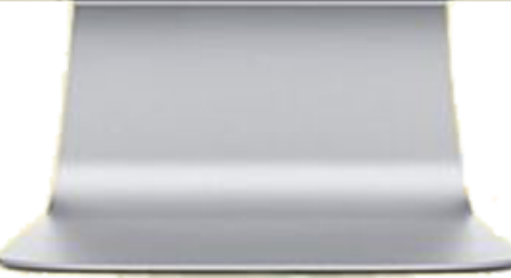

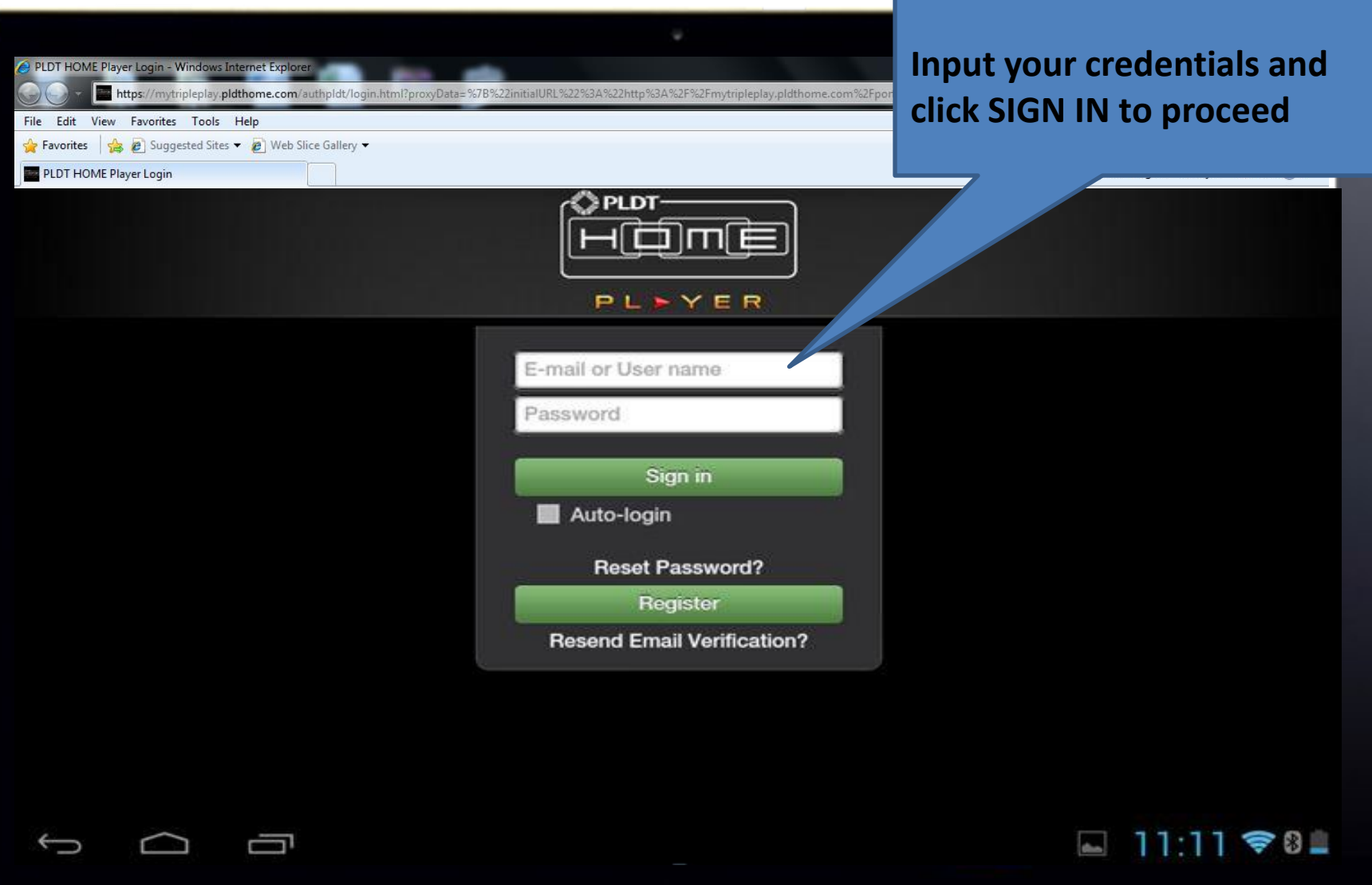

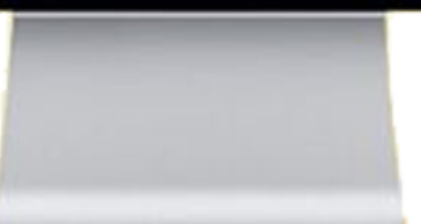

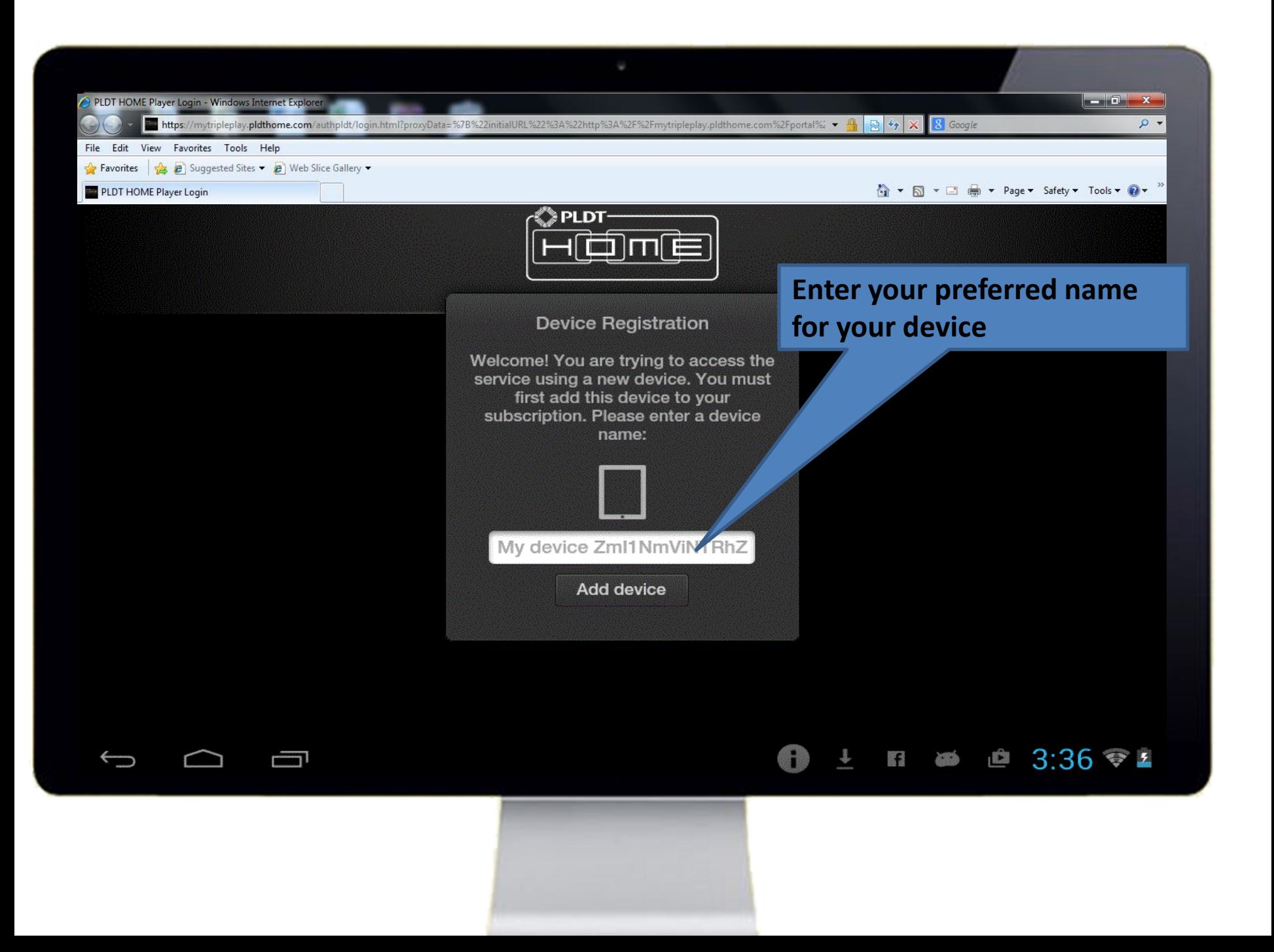

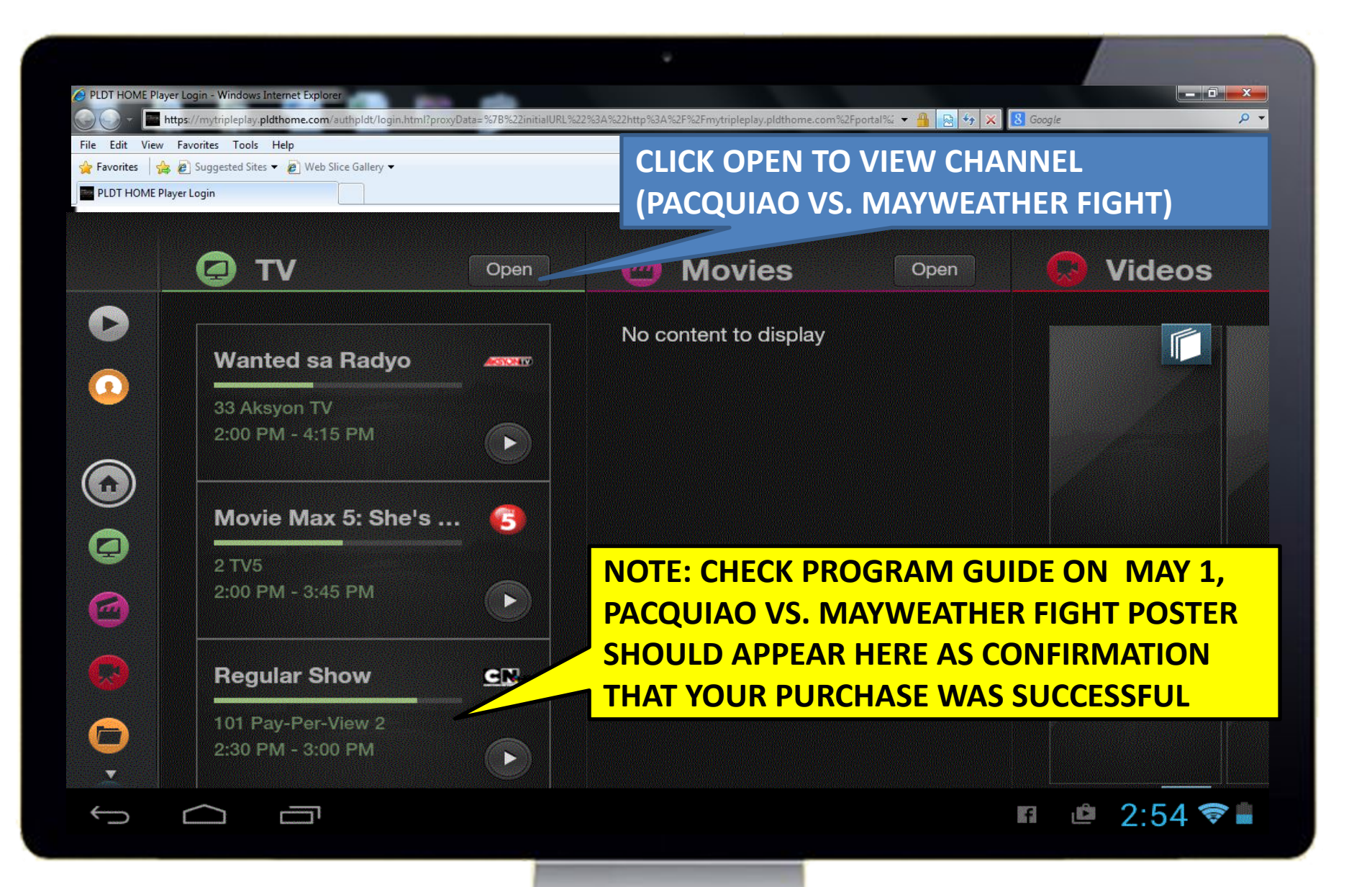

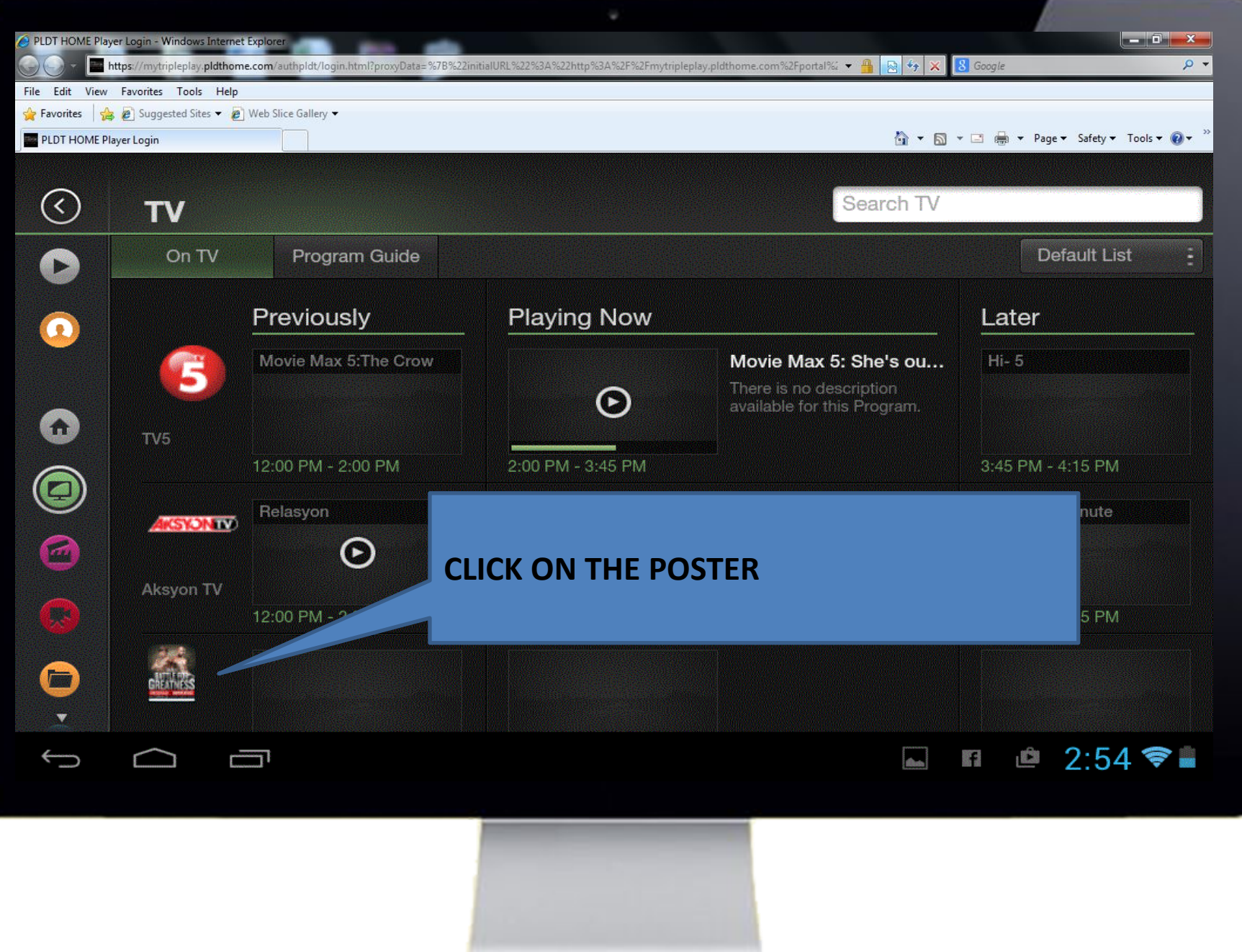

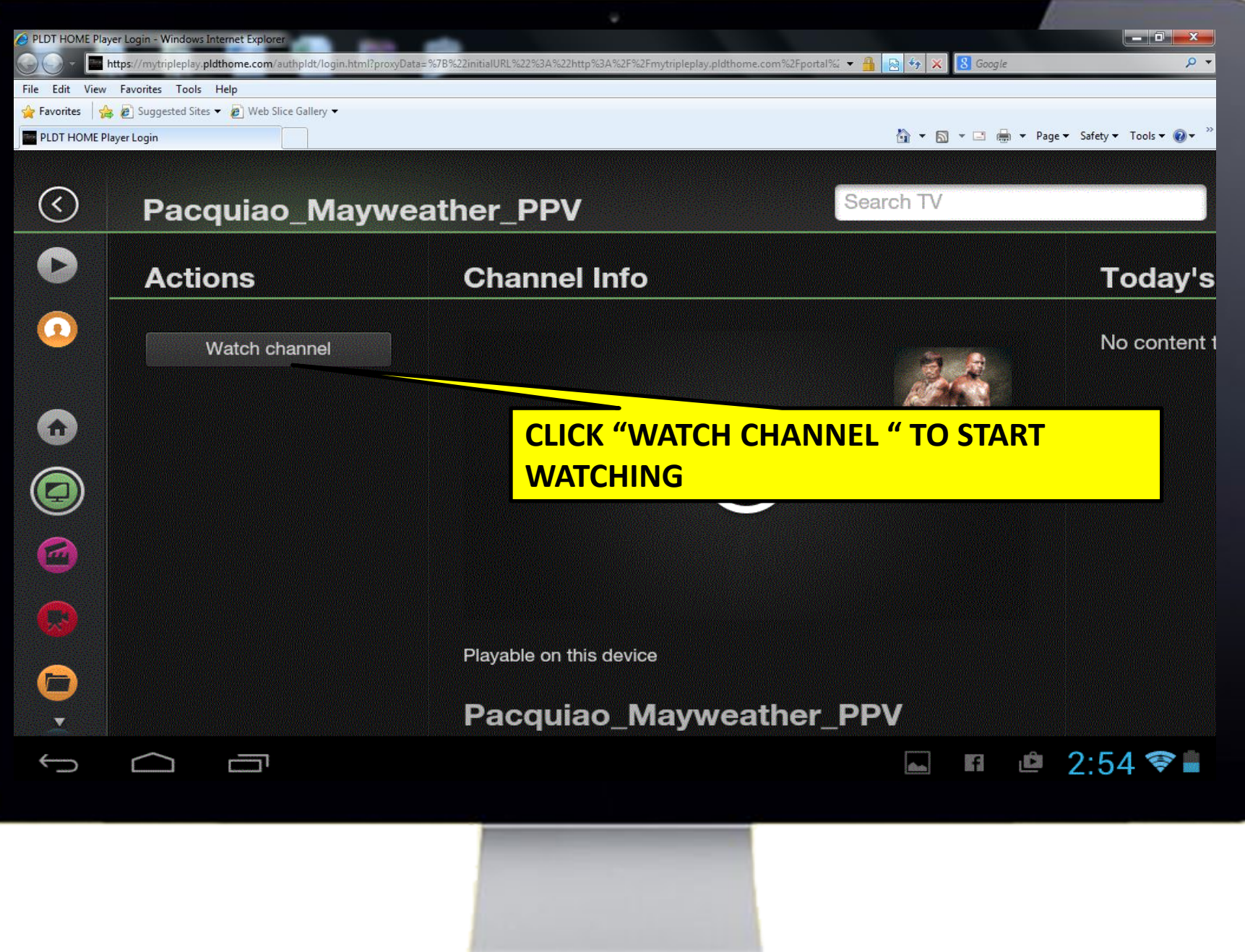